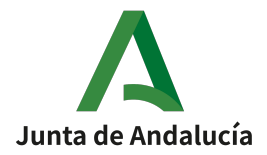

Dirección General de Formación del Profesorado e Innovación Educativa

# **IV PREMIO BUENAS PRÁCTICAS DOCENTES BIBLIOTECAS ESCOLARES**

# **[RESOLUCIÓN DE 4 DE FEBRERO DE 2021](https://juntadeandalucia.es/boja/2021/27/BOJA21-027-00012-1917-01_00185852.pdf)**

**<https://juntadeandalucia.es/boja/2021/27/2>**

[BOJA nº 27 de 10/02/2021]

**MEMORIA Y TRAMITACIÓN DE SOLICITUDES EN SÉNECA**

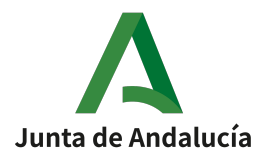

**Premio "Biblioteca escolar"**

# **Características de la Memoria**

En la elaboración de la memoria se incluirán la adaptación y adecuación de las actuaciones a las circunstancias derivadas de la COVID-19 y al contexto específico del centro. Asimismo se procurará, en todos los casos, argumentar y mostrar evidencias de las actuaciones llevadas a cabo.

#### **1. Secciones:**

1) Portada y título.

2) Índice.

3) Contextualización.

[Aspectos que se pueden abordar:

• Resumen de la vida del centro (como máximo de dos páginas): datos de su historia, entorno sociocultural, número de grupos y de alumnos, personal que presta sus servicios, proyectos significativos.]

4) Trayectoria y funcionamiento de la biblioteca escolar.

4.1) Punto de partida y reseña descriptiva del trabajo desarrollado.

[Aspectos que se pueden abordar:

- Breve descripción de infraestructuras y equipamiento: características de la sala, mobiliario, equipamiento informático, colección.
- Recursos humanos y plan de formación de las personas responsables y miembros de la comunidad educativa que participan en la gestión y en las actuaciones para la dinamización e innovación de las bibliotecas.
- Presencia de la biblioteca en el Proyecto de gestión y en el ROF.
- Colección y servicios operativos.]

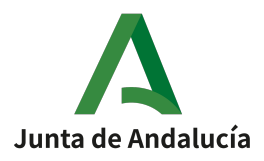

4.2) Integración en el proyecto educativo.

[Aspectos que se pueden abordar:

- Justificación del plan de trabajo y objetivos del mismo, teniendo en cuenta la realidad y necesidades del centro y de su entorno.
- Acciones, procedimientos y recursos, tanto presenciales como virtuales, que se han puesto en práctica para desarrollar el plan de trabajo en la biblioteca, señalando con claridad los ámbitos en los que se ha actuado: la biblioteca como recurso didáctico y de integración curricular, proyectos o planes lectores, educación documental y formación informacional y digital de usuarios, dinamización cultural, compensación de las desigualdades.]

4.3) Implicación de la comunidad educativa y del entorno del centro en las actuaciones llevadas a cabo: del profesorado, del alumnado, de las familias, de otro personal e instancias externas al centro (instituciones y entidades colaboradoras) que han participado en su planificación y desarrollo.

4.4) Plan de seguimiento y la evaluación.

4.5) Valoración de los resultados y beneficios obtenidos.

5) Proyectos de actuación para el futuro como consecuencia del trabajo realizado.

6) Cualquier otra información que se considere necesaria.

## **2. Extensión**

Ocupará un máximo de 40 páginas numeradas, incluyendo los anexos, en tamaño A4, con interlineado doble y utilizando el tipo de letra Arial o similar tamaño de 12 puntos. Si se presentasen más de 40 páginas, las adicionales no se tendrán en cuenta en la evaluación, pertenezcan a la memoria o a los anexos.

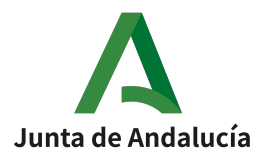

#### Dirección General de Formación del Profesorado e Innovación Educativa

#### **3. Tipo de archivo**

La memoria y el documento con los Anexos se presentarán en formato PDF o ZIP. El tamaño máximo del archivo será de 10 Mb. El nombre del archivo PDF o ZIP no deberá contener tildes ni caracteres especiales y deberá responder a la siguiente secuencia: código de centro\_Premio\_Biblioteca\_2021

En caso de adjuntarse imágenes, éstas tendrán formato JPG o PNG.

# **Tramitación en Séneca**

#### **1. Cumplimentación del formulario de inscripción en Séneca**

- Con perfil de dirección.

- Ruta:

Séneca> Centro> Premios y concursos> Seleccionar año académico: 2020-2021> Seleccionar Premio/Concurso: Premio "Bibliotecas escolares"> Añadir "Nuevo">Cumplimentar formulario y adjuntar Memoria>Aceptar

- Acceda a Séneca con perfil de Dirección. En el menú lateral debe seleccionar **Centro** y, en el desplegable, **Premios y Concursos.** Aparecerá la pantalla **PREMIOS Y CONCURSOS.**
- Seleccione Año académico: 2020-2021. Seleccione Premio/Concurso: Premio "Biblioteca escolar". Pulse en el icono "Nuevo" para añadir el formulario de solicitud.

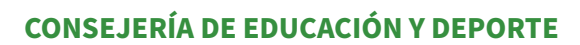

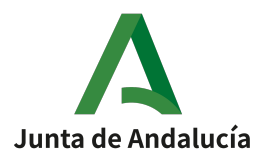

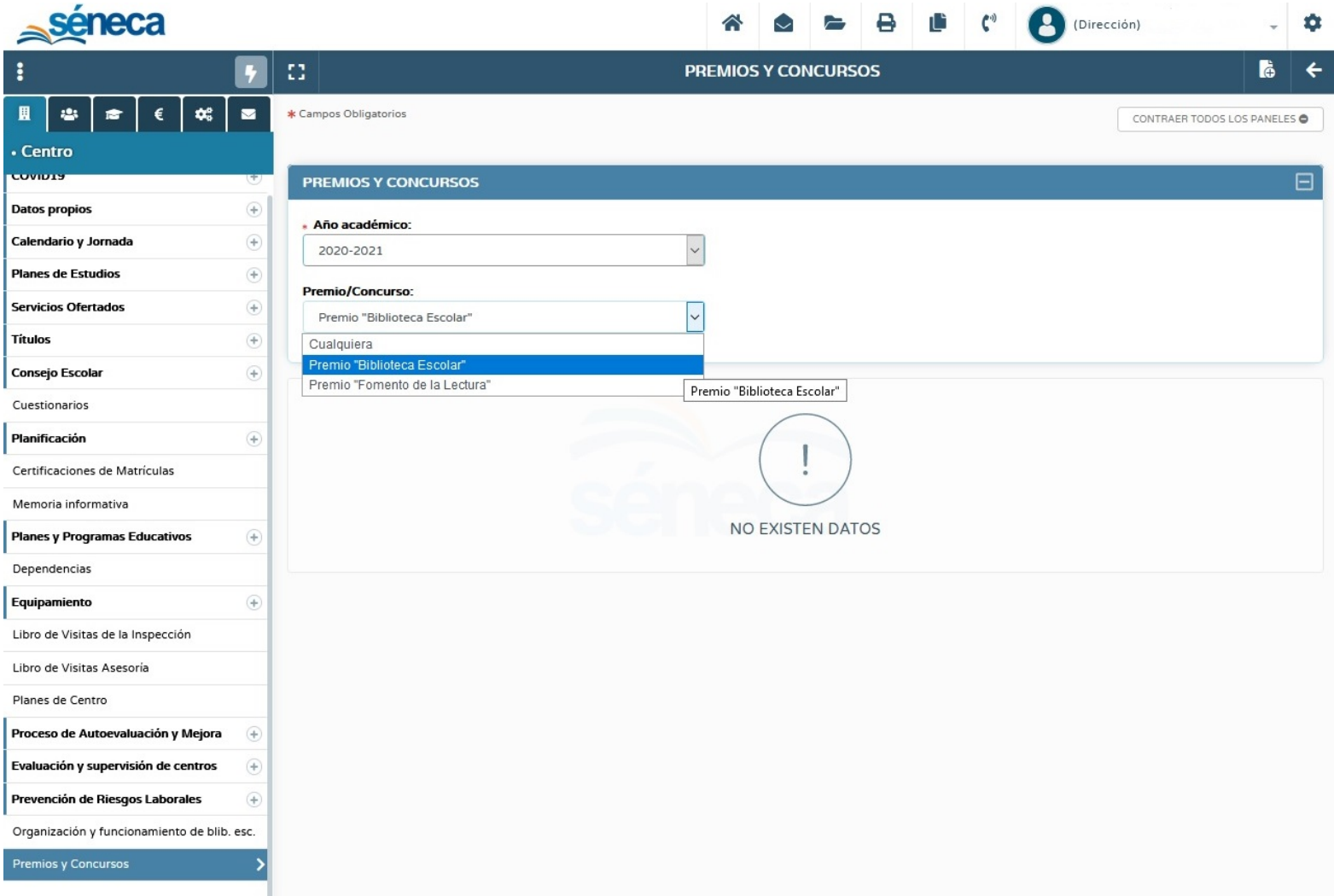

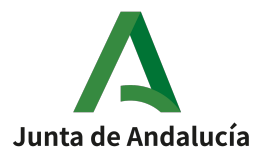

Dirección General de Formación del Profesorado e Innovación Educativa

• Aparecerá la pantalla **SOLICITUD PREMIOS Y CONCURSOS**.

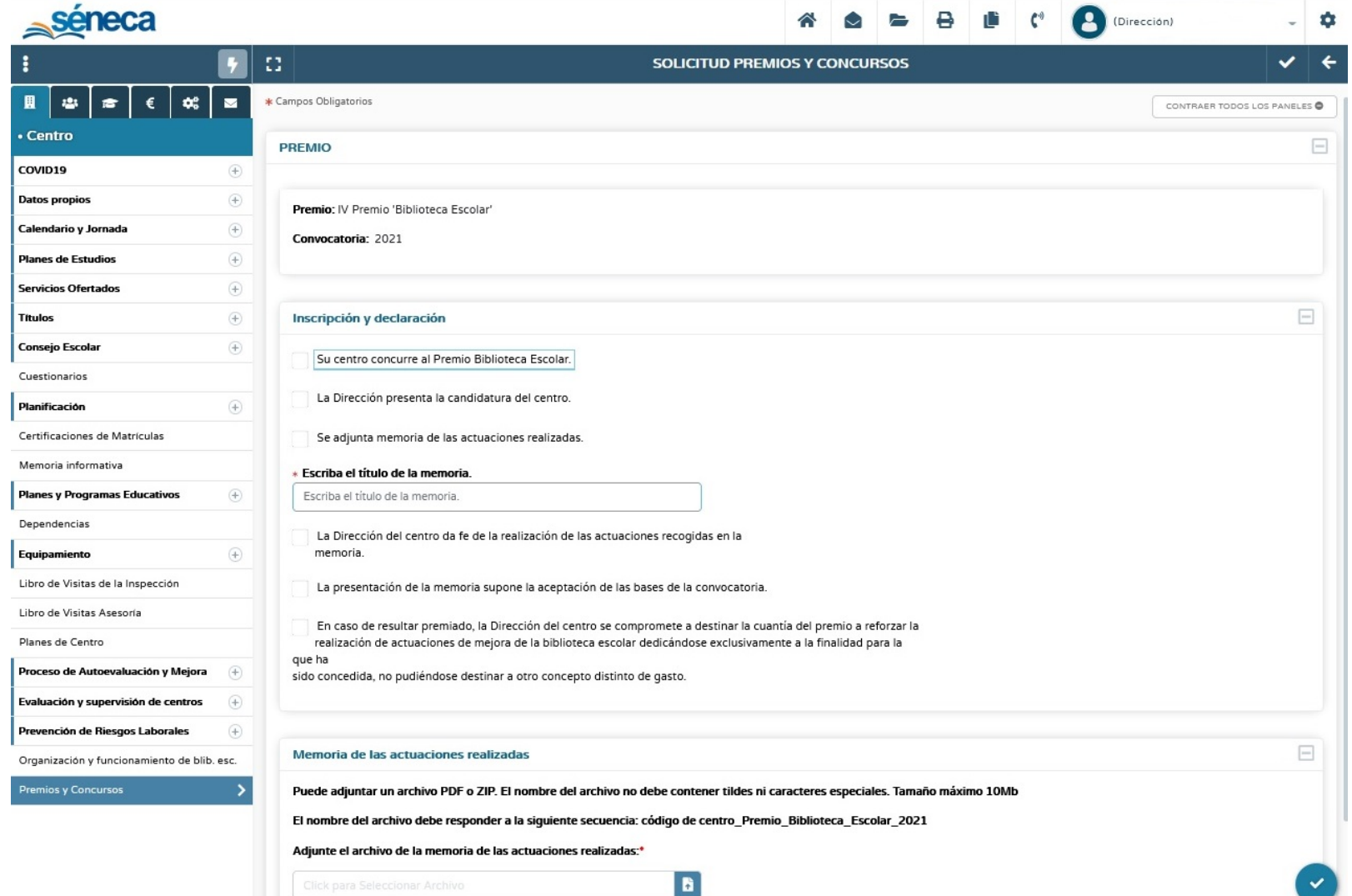

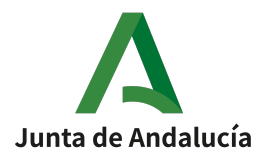

#### Dirección General de Formación del Profesorado e Innovación Educativa

- En el formulario, marque todas las casilla de verificación en **Inscripción y declaración** y escriba el título de la memoria.
- En **Memoria de las actuaciones realizadas**, adjunte el archivo en **PDF** o **ZIP** pulsando en **Examinar**. Cargue el archivo desde su dispositivo: seleccione el archivo correspondiente a la memoria, pulse en abrir y se cargará el archivo. Recuerde que el **nombre del archivo** no debe contener tildes ni caracteres especiales y que debe responder a la secuencia: **código de centro\_Premio\_Biblioteca\_Escolar\_2021**.
- Pulse en el **icono Aceptar** para guardar y validar los datos.

#### **2. Firma de la solicitud de participación en Séneca**

- Con perfil de dirección (firmada digitalmente por el Director o Directora del centro).

- Ruta:

Séneca >Utilidades>Documentos>Centro>Premios y concursos>Solicitud de Premios y Concursos para la firma electrónica> Cumplimentar> Validar>Firmar digitalmente.

• Acceda a Séneca con perfil de Dirección. En el menú lateral debe seleccionar **Utilidades** y, en el desplegable, **Documentos**. Aparecerá una pantalla **con un árbol de carpetas.** Despliegue la **carpeta Centro**. Dentro de ella, despliegue la **carpeta Premios y Concursos** y pulse **Solicitud de Premios y Concursos para la firma electrónica**.

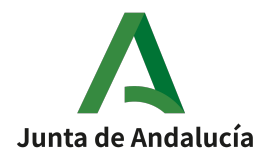

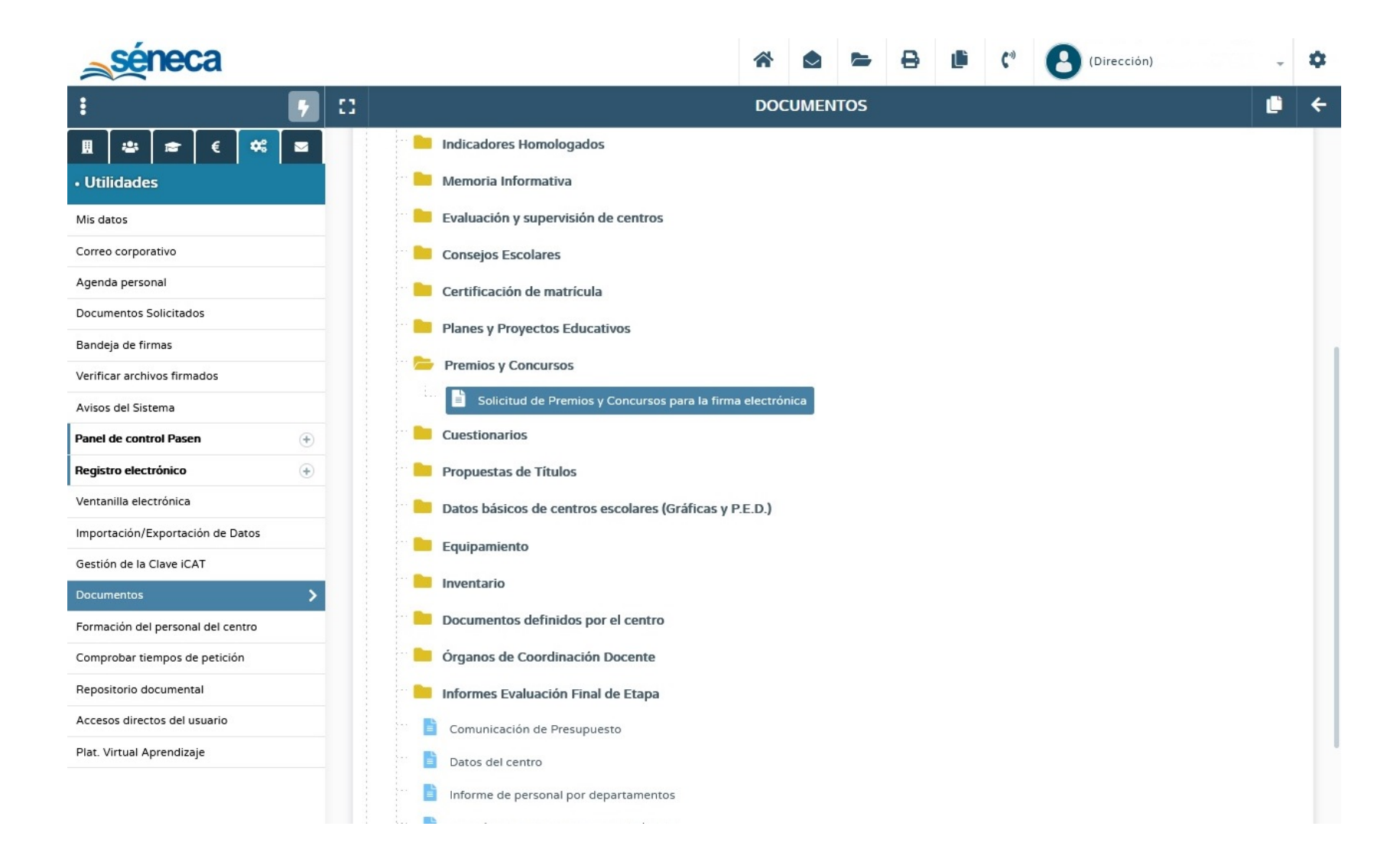

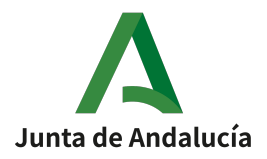

- Aparecerá la pantalla **SOLICITUD DE PREMIOS Y CONCURSOS PARA LA FIRMA ELECTRÓNICA.**
- Seleccione el **Año académico 2020-2021**.
- Después, en **Premios/Concursos**, seleccione **Premio "Bibliotecas Escolares"**.
- En **Documento**, seleccione **Solicitud Premio Bibliotecas Escolares**. Si no ha cumplimentado previamente el formulario de solicitud del apartado anterior, no se podrá seleccionar el documento Solicitud Premio Biblioteca Escolar.
- Pulse en el **icono Aceptar** para generar el documento de solicitud.
- El sistema le avisará cuando el documento se haya generado.
- En la pantalla **DOCUMENTOS SOLICITADOS**, pulsando sobre el documento **Solicitud Premio Biblioteca Escolar**, puede verla, descargarla, enviarla a la bandeja de firmas o firmarla directamente con DIPA o certificado digital.
- Si selecciona **Firmar con tarjeta docente**, se abrirá una nueva pantalla en la que se le solicitarán las coordenadas de la tarjeta DIPA. Introdúzcalas y pulse en el **icono Aceptar** para finalizar el proceso de firma.

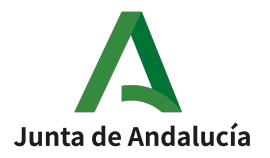

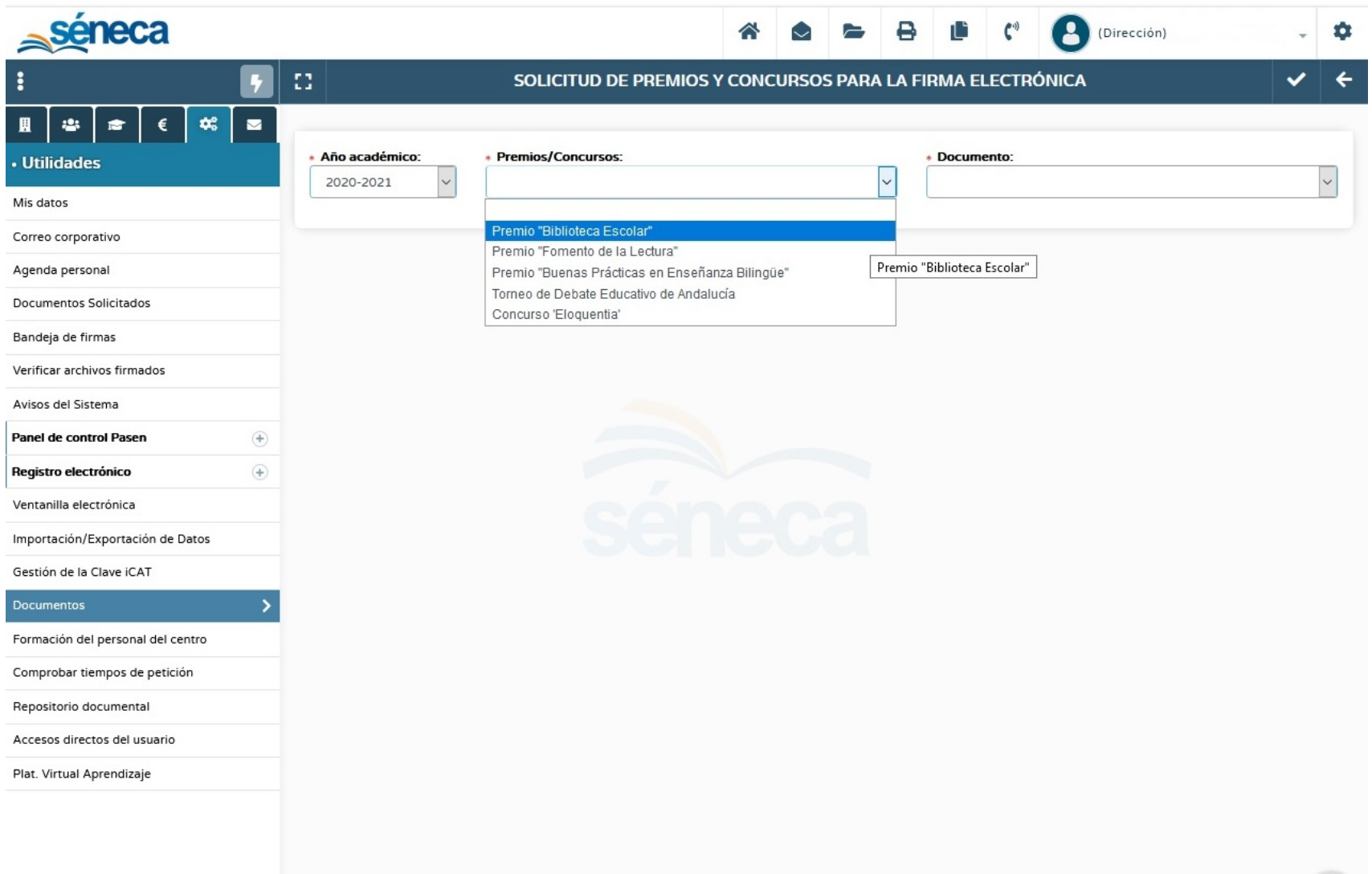